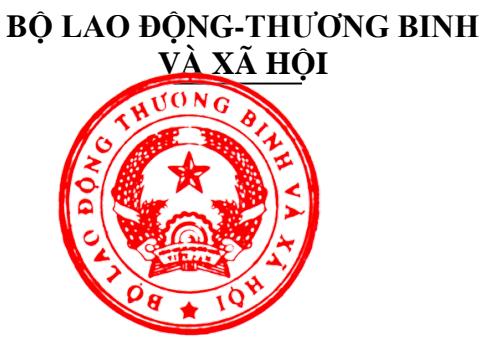

**CỘNG HÒA XÃ HỘI CHỦ NGHĨA VIỆT NAM Độc lập - Tự do - Hạnh phúc** 

**Phụ lục 1b**

# **DANH MỤC THIẾT BỊ ĐÀO TẠO TỐI THIỂU NGÀNH, NGHỀ ĐỒ HỌA**

*(Ban hành kèm theo Thông tư số 14/2023/TT- BLĐTBXH ngày 29 tháng 12 năm 2023 của Bộ trưởng Bộ Lao động - Thương binh và Xã hội)*

> **Tên ngành, nghề: Đồ họa Mã ngành, nghề: 6210104 Trình độ đào tạo: Cao đẳng**

> > **Năm 2023**

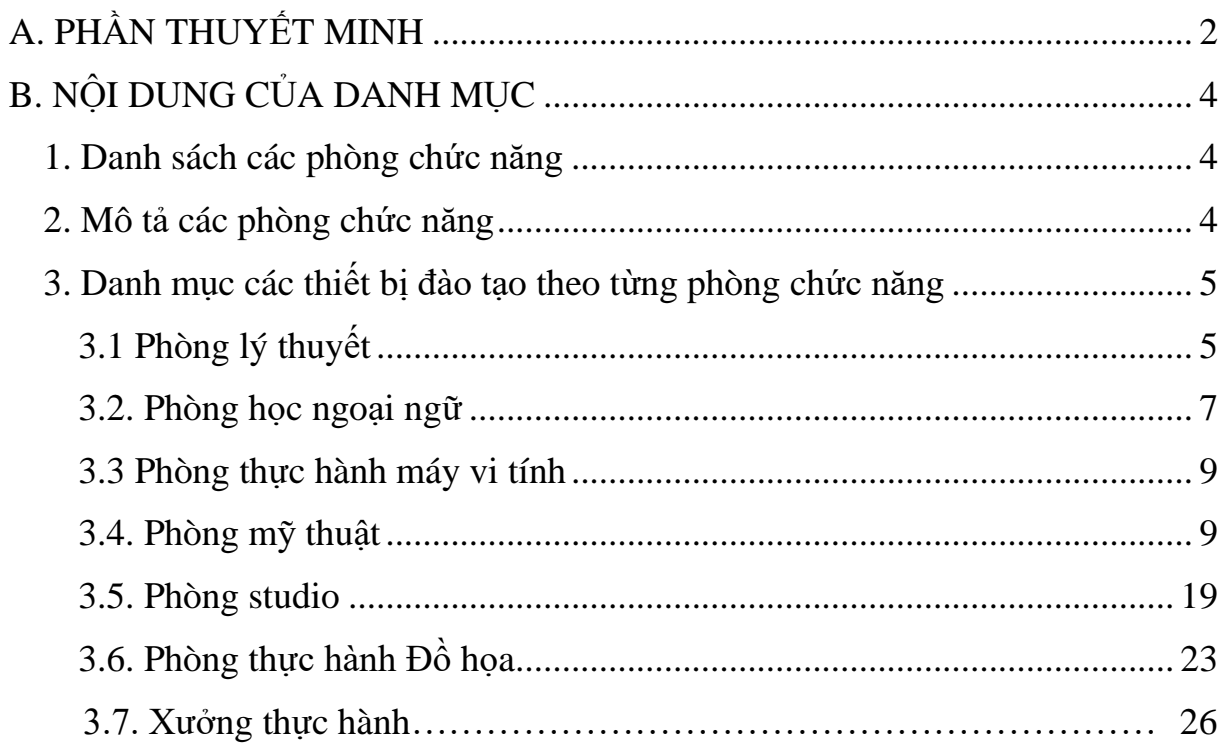

## <span id="page-2-0"></span>**A. PHẦN THUYẾT MINH**

#### **A. PHẦN THUYẾT MINH**

1. Nội dung của Phụ lục 1b Danh mục thiết bị đào tạo tối thiểu của ngành, nghề Đồ họa bao gồm: Danh sách các phòng chức năng để đảm bảo phù hợp với tổ chức đào tạo của ngành, nghề Đồ họa trình độ Cao đẳng.

Danh mục thiết bị đào tạo tối thiểu tại các phòng chức năng bao gồm các loại thiết bị đào tạo (học liệu, dụng cụ, mô hình, bộ phận của thiết bị, thiết bị hoàn chỉnh) tối thiểu và số lượng tối thiểu của từng loại thiết bị đào tạo mà cơ sở giáo dục nghề nghiệp phải trang bị để tổ chức đào tạo ngành, nghề Đồ họa trình độ Cao đẳng.

2. Nội dung danh mục thiết bị đào tạo tối thiểu của ngành, nghề Đồ họa trình độ cao đẳng bao gồm:

a) Danh sách các phòng chức năng, khu thực hành;

b) Mô tả các phòng chức năng, khu thực hành;

c) Danh mục thiết bị đào tạo theo từng phòng chức năng, khu thực hành, gồm các nội dung thông tin sau:

- Tên, chủng loại thiết bị tối thiểu, cần thiết để thực hiện hoạt động đào tạo.

- Số lượng tối thiểu, cần thiết của từng loại thiết bị để thực hiện hoạt động đào tạo.

- Yêu cầu sư phạm của thiết bị: Mô tả chức năng của thiết bị trong hoạt động đào tạo.

- Yêu cầu kỹ thuật cơ bản của thiết bị: Mô tả các thông số kỹ thuật chính, cần thiết của thiết bị, đáp ứng yêu cầu của hoạt động đào tạo.

(Nội dung danh mục thiết bị đào tạo tối thiểu của ngành, nghề Đồ họa trình độ Cao đẳng không bao gồm các thiết bị đào tạo dùng cho môn học Giáo dục thể chất, Giáo dục Quốc phòng và an ninh).

3. Các cơ sở giáo dục nghề nghiệp căn cứ vào danh mục thiết bị đào tạo tối thiểu này, các quy định của pháp luật có liên quan và điều kiện thực tế để lập kế hoạch đầu tư, mua sắm thiết bị, bố trí thiết bị và phòng chức năng phục vụ hoạt động dạy và học ngành, nghề Đồ họa trình độ Cao đẳng, đảm bảo chất lượng đào tạo và hiệu quả vốn đầu tư.

#### <span id="page-3-0"></span>**B. NỘI DUNG CỦA DANH MỤC**

#### <span id="page-3-1"></span>*1. Danh sách các phòng chức năng*

Các thiết bị đào tạo ngành, nghề Đồ họa trình độ cao đẳng được sắp xếp vào các phòng chức năng phục vụ đào tạo, bao gồm:

(1) Phòng lý thuyết

(2) Phòng học ngoại ngữ

(3) Phòng thực hành máy vi tính

(4) Phòng mỹ thuật

(5) Phòng studio

(6) Phòng thực hành Đồ họa

(7) Xưởng thực hành

#### <span id="page-3-2"></span>*2. Mô tả các phòng chức năng*

#### **2.1 Phòng lý thuyết**

Phòng lý thuyết là phòng được trang bị các thiết bị sử dụng để dạy và học các nội dung lý thuyết, nghiên cứu yêu cầu về sản phẩm đồ họa, khảo sát thị tường; phân tích xu hướng, nghiên cứu nhu cầu của khách hàng; tư vấn khách hàng...; và những nội dung thực hành đơn giản của các môn học, mô đun, tín chỉ của nghề. Các thiết bị đào tạo trong phòng được thiết kế cho lớp học với số lượng tối đa 35 sinh viên.

### **2.2 Phòng học ngoại ngữ**

Phòng học ngoại ngữ là phòng dùng để dạy và học ngoại ngữ (tiếng nước ngoài) trong các cơ sở giáo dục nghề nghiệp. Phòng được trang bị các thiết bị hiển thị hình ảnh, phát âm thanh, ghi âm và các loại học liệu để học và thực hành sử dụng ngoại ngữ. Các thiết bị đào tạo trong phòng được thiết kế cho lớp học với số lượng tối đa 18 sinh viên

#### **2.3 Phòng thực hành máy vi tính**

Phòng thực hành máy vi tính là phòng dùng để dạy và học môn tin học cơ sở, sử dụng để đào tạo các nội dung thực hành của các môn học, mô đun, tín chỉ liên quan đến nội dung về lập trình, lắp ráp và cài đặt máy tính, mạng máy tính, thực hành cài đặt một số hệ thống phần mềm đơn giản. Phòng được trang bị các

linh kiện máy vi tính, các máy tính có kết nối mạng, thiết bị ngoại vi, thiết bị mạng và các loại thiết bị, học liệu. Các thiết bị đào tạo trong phòng được thiết kế cho lớp học với số lượng tối đa 18 sinh viên.

### **2.4 Phòng mỹ thuật**

Phòng Mỹ thuật dùng để Tạo hình sản phẩm; Phác thảo ý tưởng bằng tay; dựng hình bằng tay; phác thảo mẫu; vẽ nhân vật; tạo hình, nguyên lý thị giác… trong thiết kế sản phẩm đồ họa. Phòng được trang bị, bố trí các tượng thạch cao, giá vẽ và khu vực ngồi vẽ mỹ thuật, có ánh sáng tự nhiên. Dùng để thực hành vẽ mỹ thuật bằng chì, than hoặc các chất liệu khác. Các thiết bị đào tạo trong phòng được thiết kế cho lớp học với số lượng tối đa 18 sinh viên

#### **2.5 Phòng studio**

Phòng Studio dùng để dàn cảnh, quay chuyển động, chup ảnh người/sản phẩm; Thu âm hoặc lông tiếng các sản phẩm có sử dụng âm thanh; Nghiên cứu kịch bản phân cảnh. Phòng được trang bị các thiết bị chuyên dùng, phục vụ hoạt động đào tạo cho lớp học với số lượng tối đa 18 sinh viên.

## **2.6 Phòng Thực hành Đồ họa**

Phòng Thực hành Đồ họa dùng để thiết kế và thể hiện được ý tưởng trên máy vi tính thông qua các phần mềm đồ hoạ: Lập bản vẽ; Tạo mẫu đồ họa cơ bản; Tạo mẫu thiết kế bố cục, phông nền, chữ, đối tượng đồ vật. Phòng được trang bị 19 máy tính có cấu hình phù hợp được kết nối mạng để phục vụ hoạt động đào tạo cho lớp học với số lượng tối đa 18 sinh viên.

## **2.7 Xưởng thực hành**

Xưởng Thực hành dùng để xuất các bản in và kiểm tra sản phẩm; In ấn các ấn phẩm đồ họa; sản xuất được sản phẩm trên các loại chất liệu, nhãn mác sản phẩm, logo, thẻ, card, sách…vv. Các thiết bị đào tạo trong phòng được thiết kế cho lớp học với số lượng tối đa 18 sinh viên

# <span id="page-5-0"></span>**3. Danh mục các thiết bị đào tạo theo từng phòng chức năng**

# <span id="page-5-1"></span>**3.1 Phòng lý thuyết**

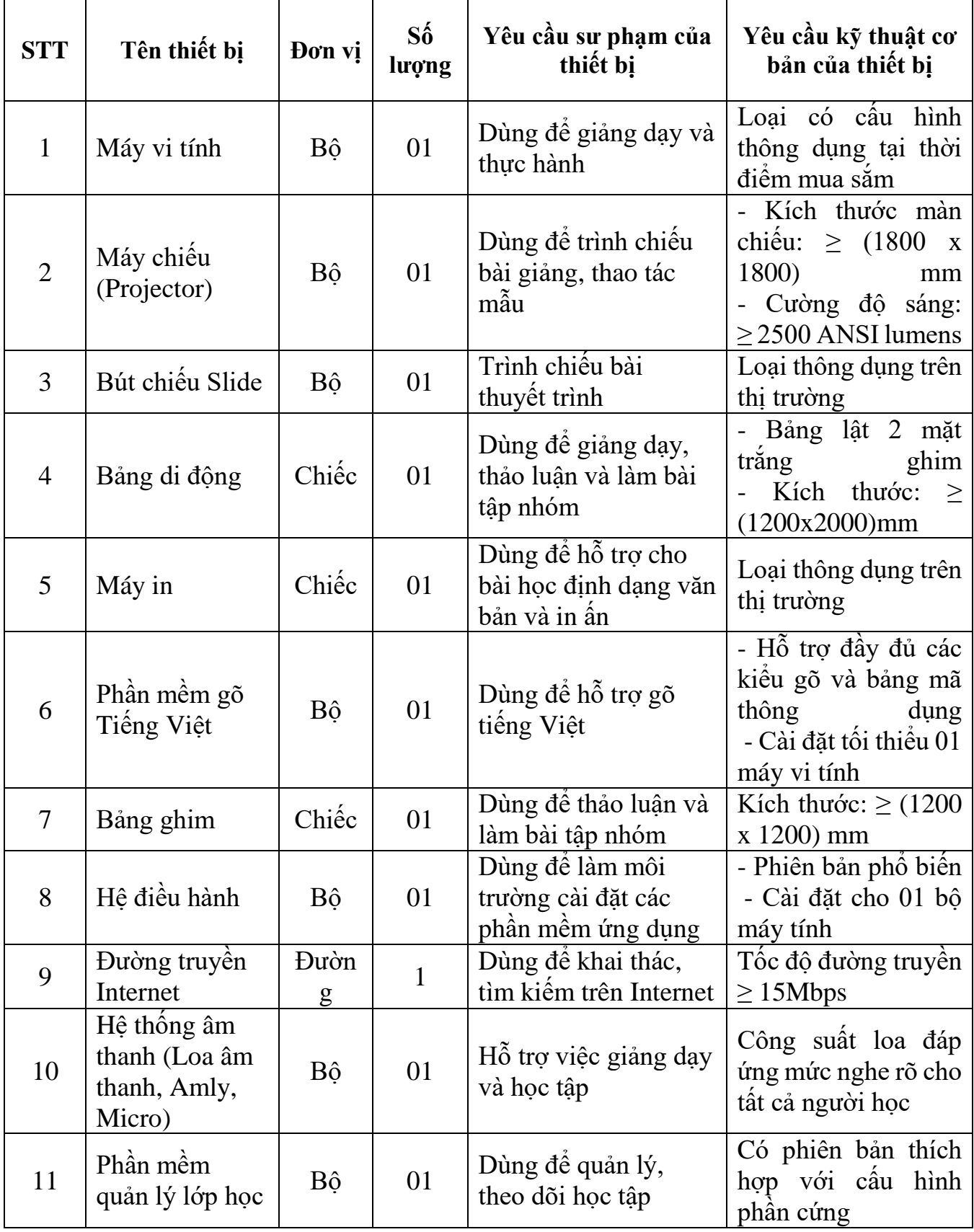

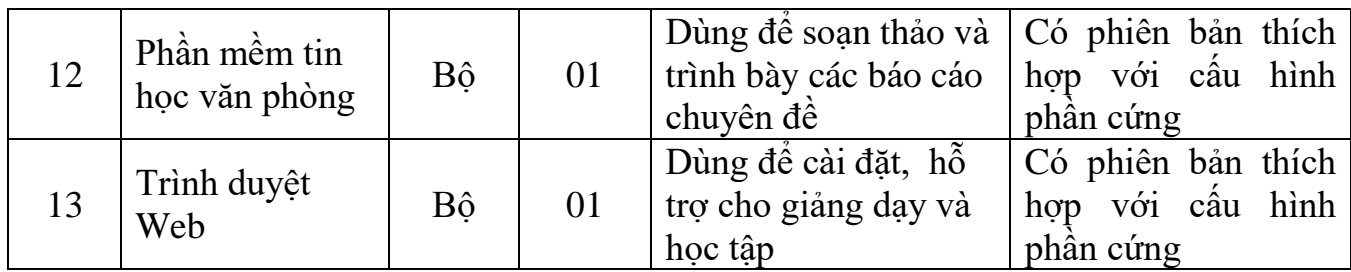

## <span id="page-7-0"></span>**3.2. Phòng học ngoại ngữ**

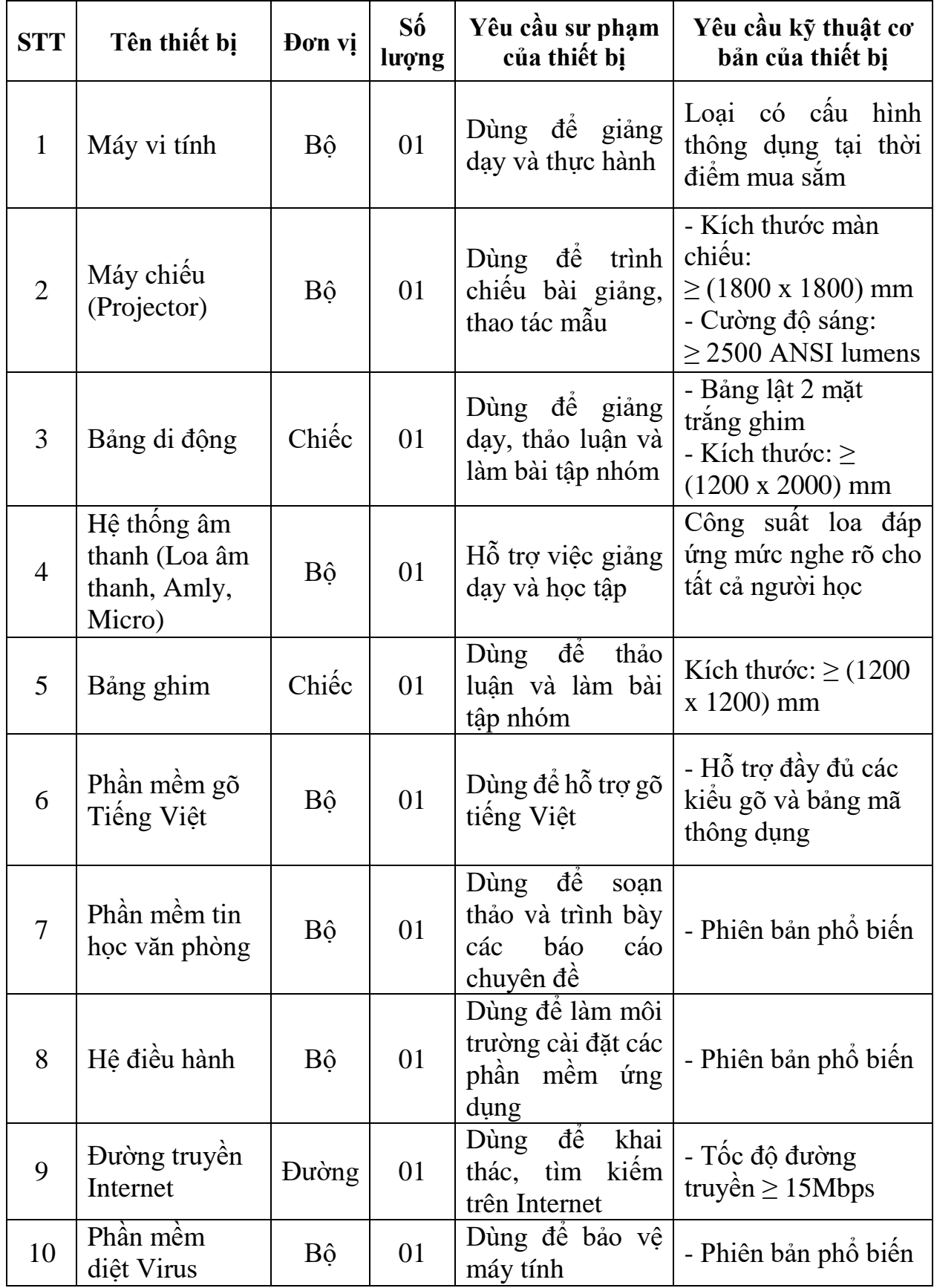

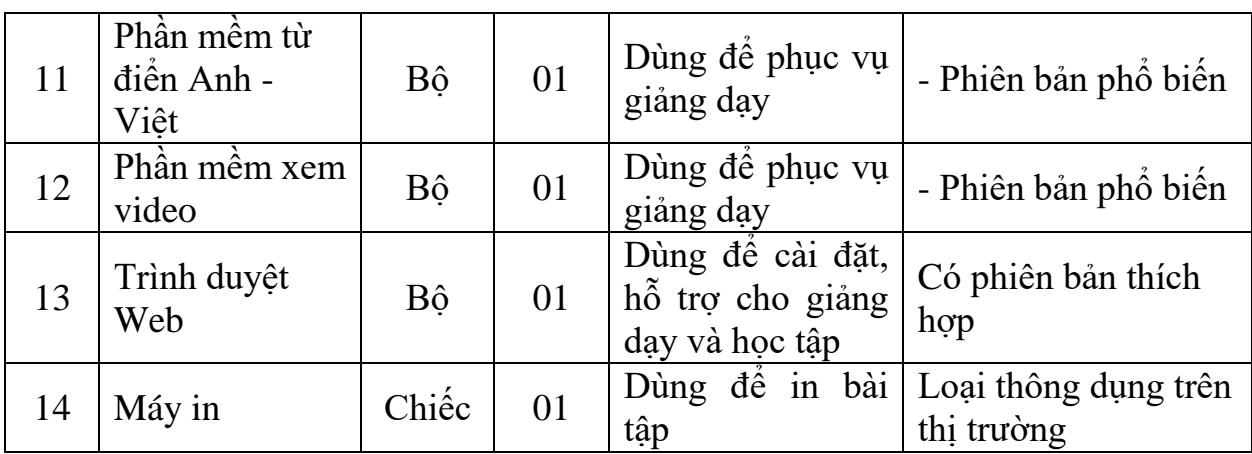

## <span id="page-9-0"></span>**3.3 Phòng thực hành máy vi tính**

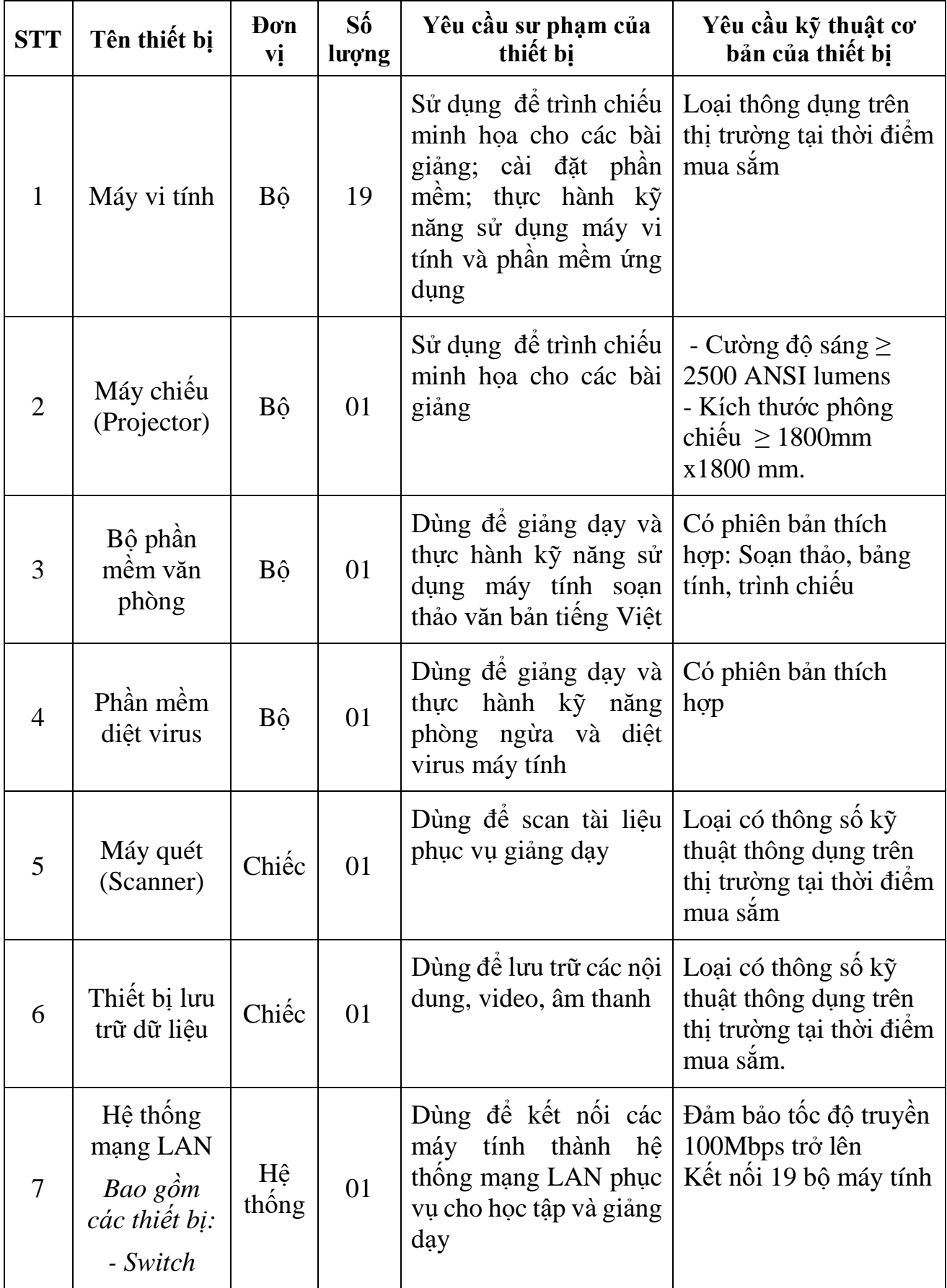

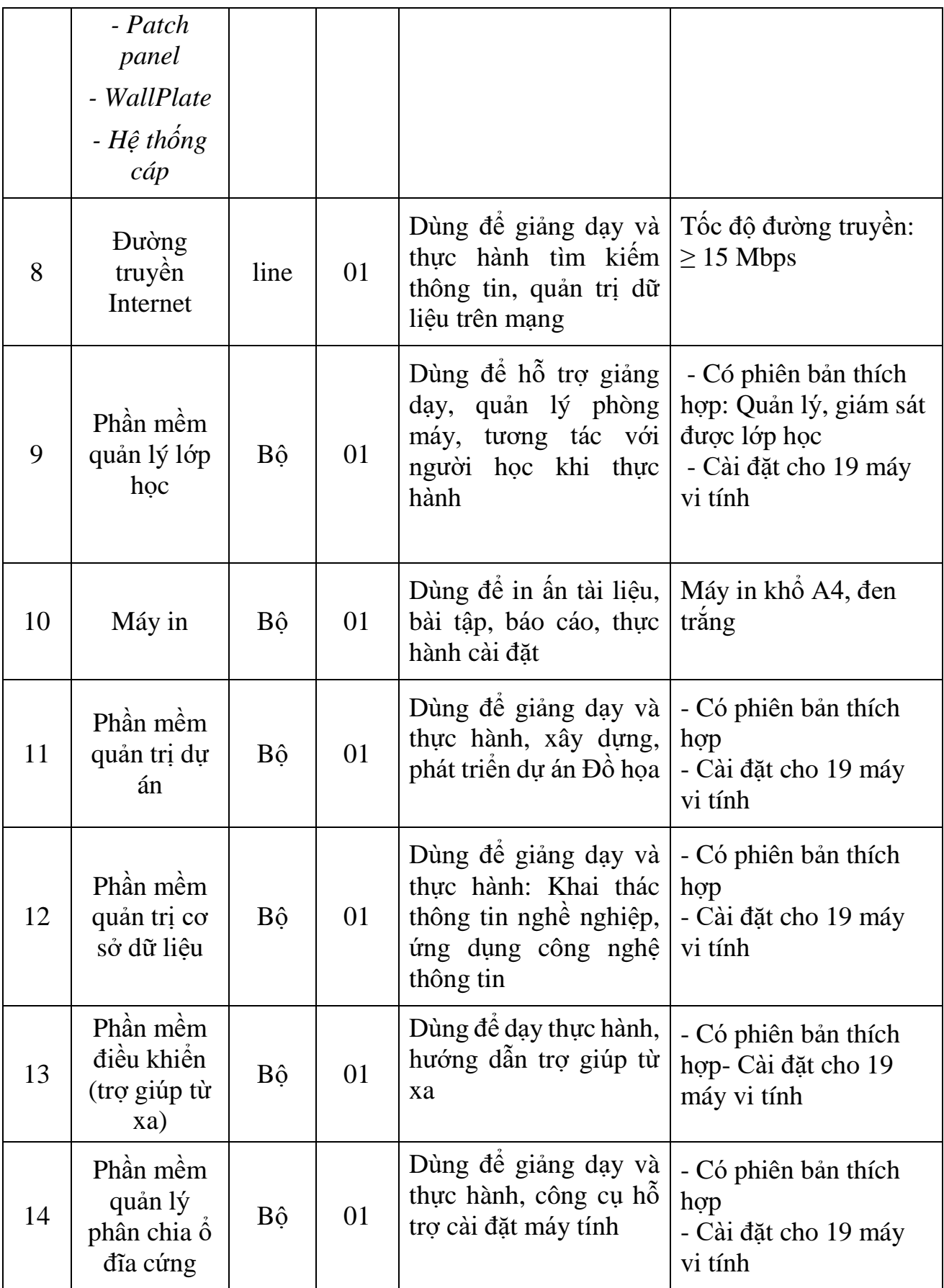

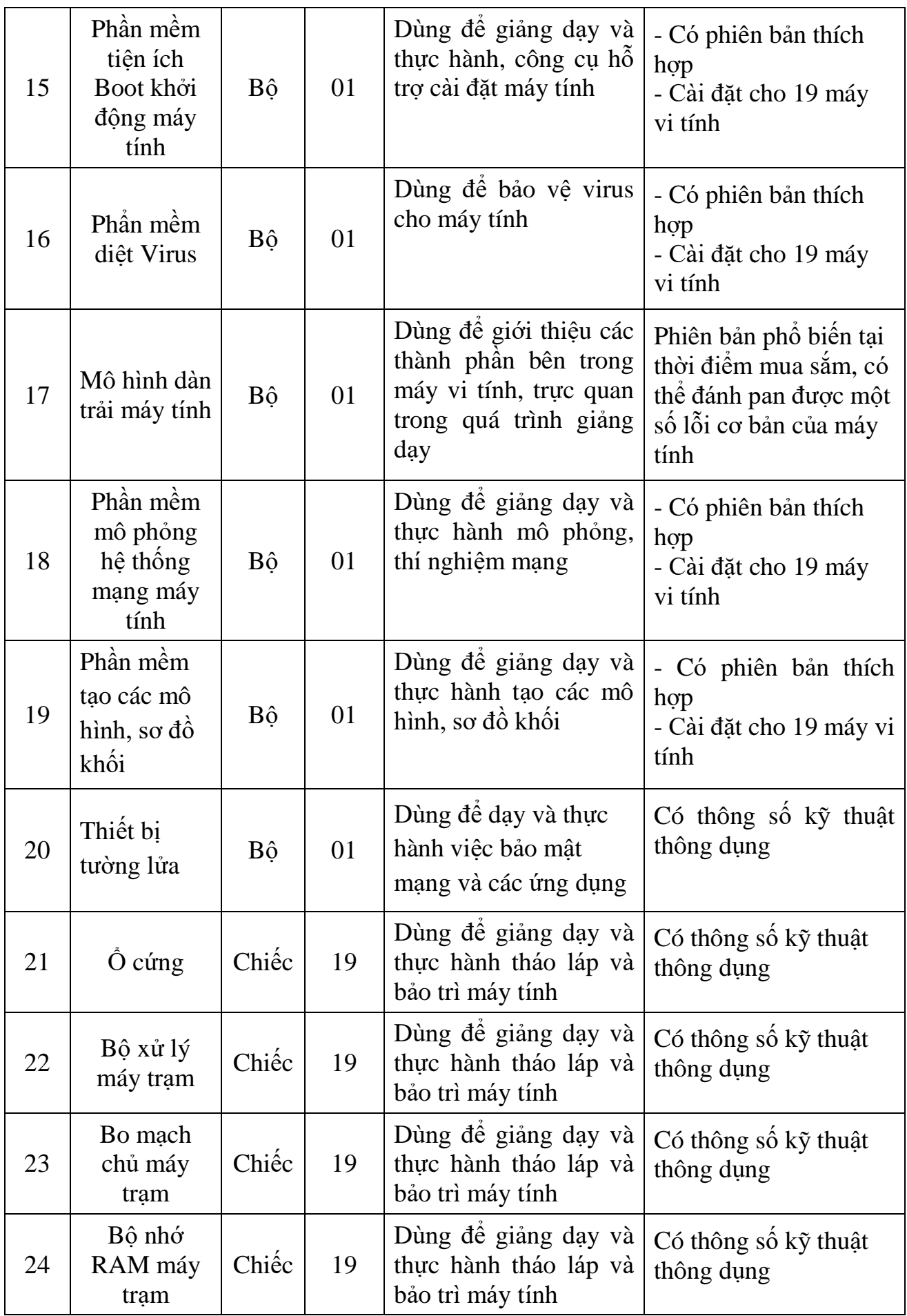

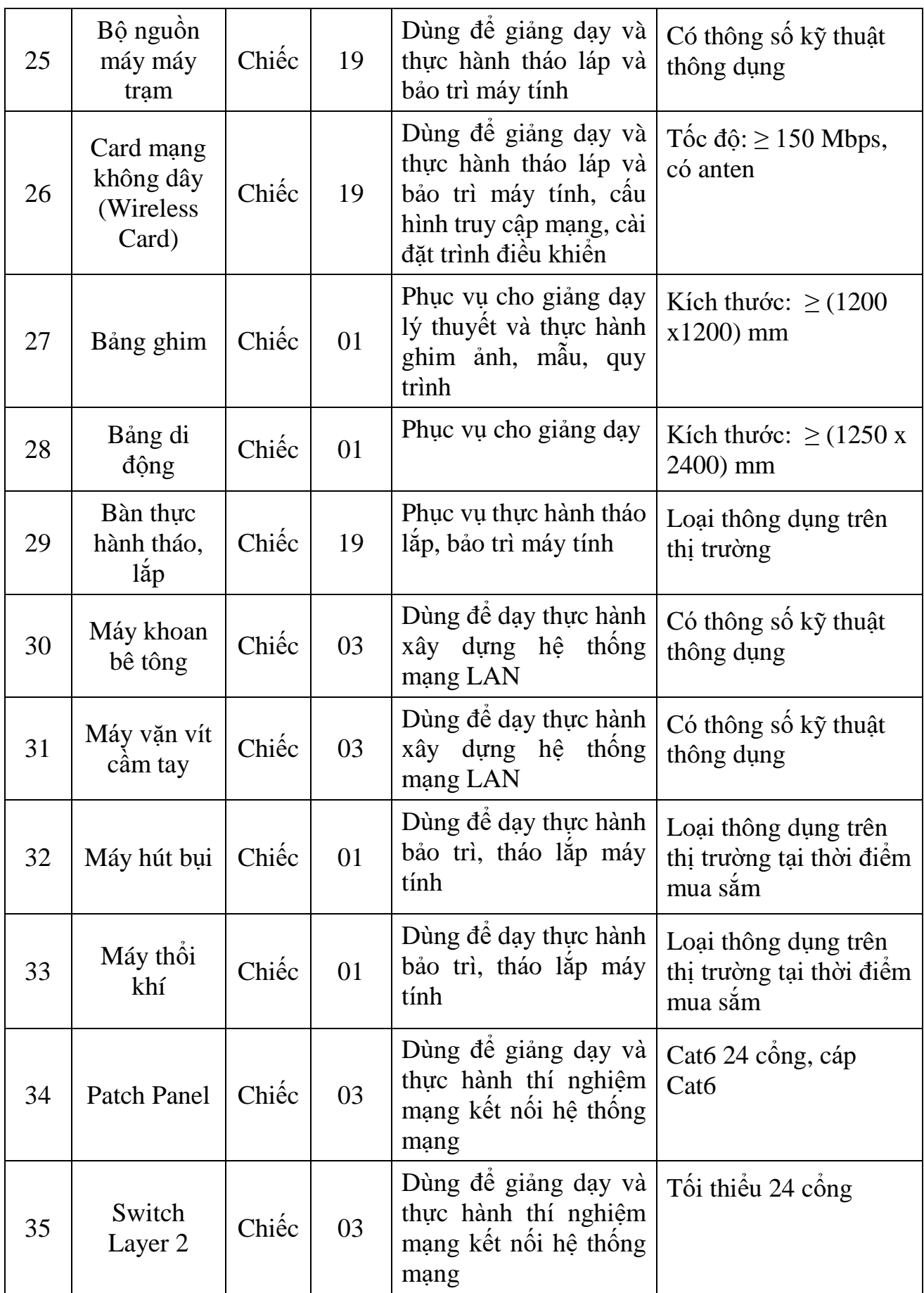

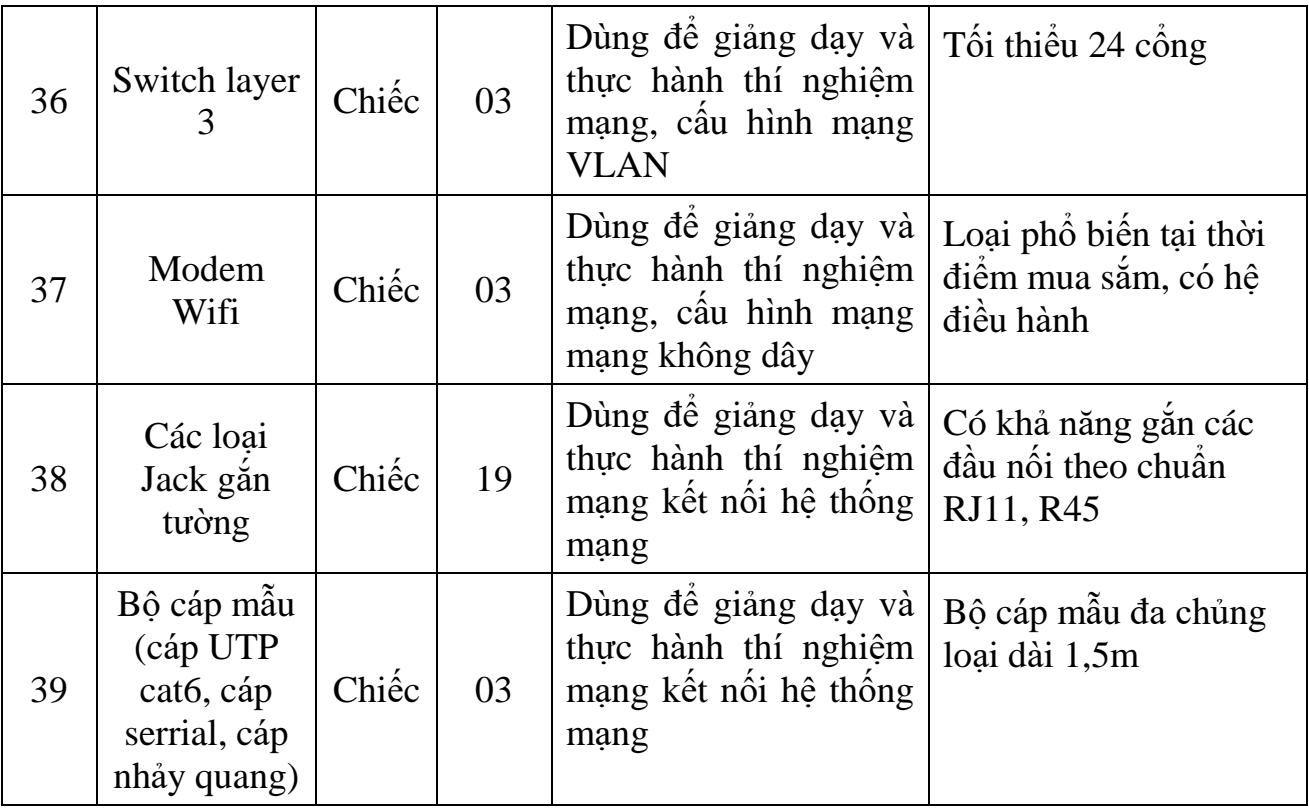

## **3.4. Phòng mỹ thuật**

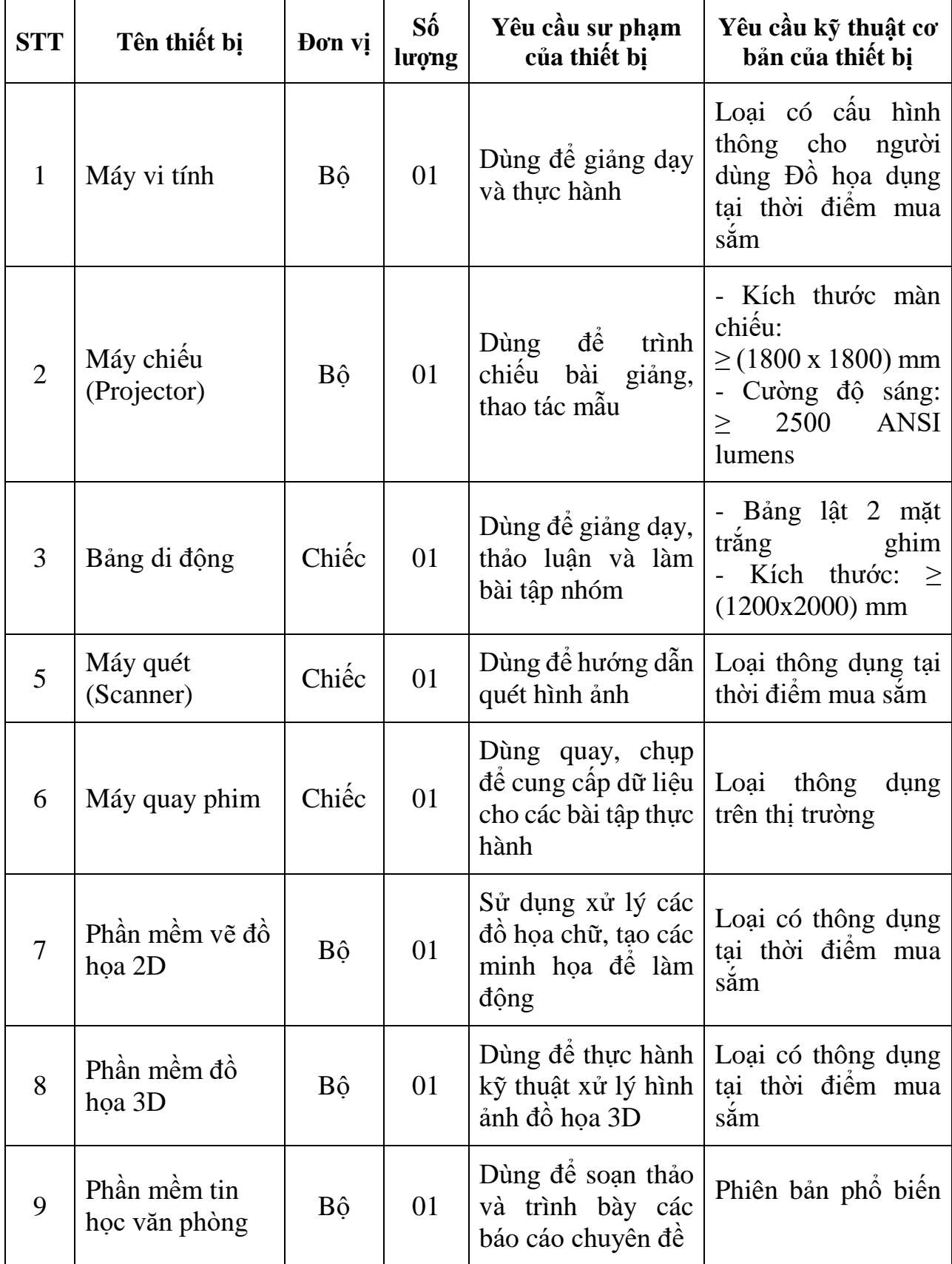

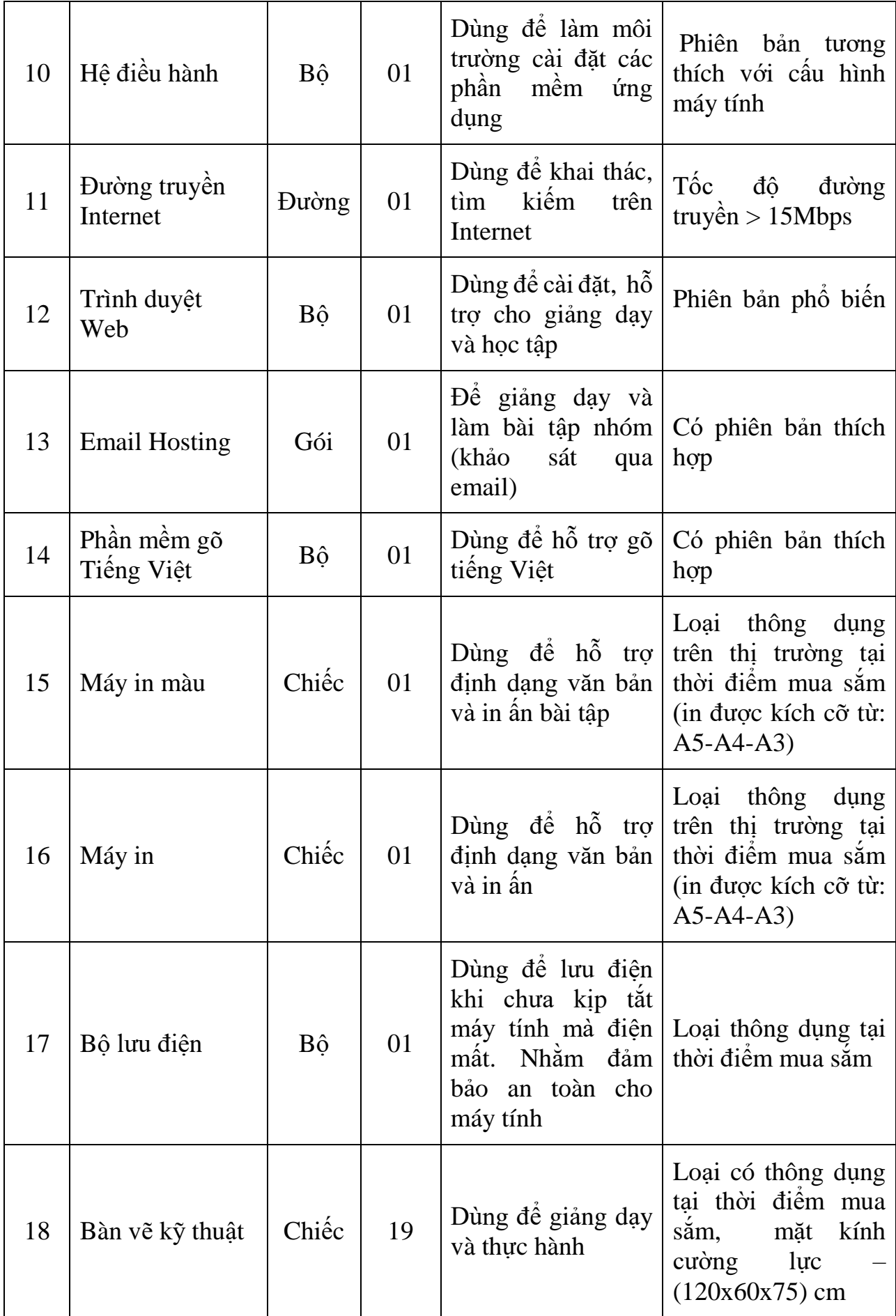

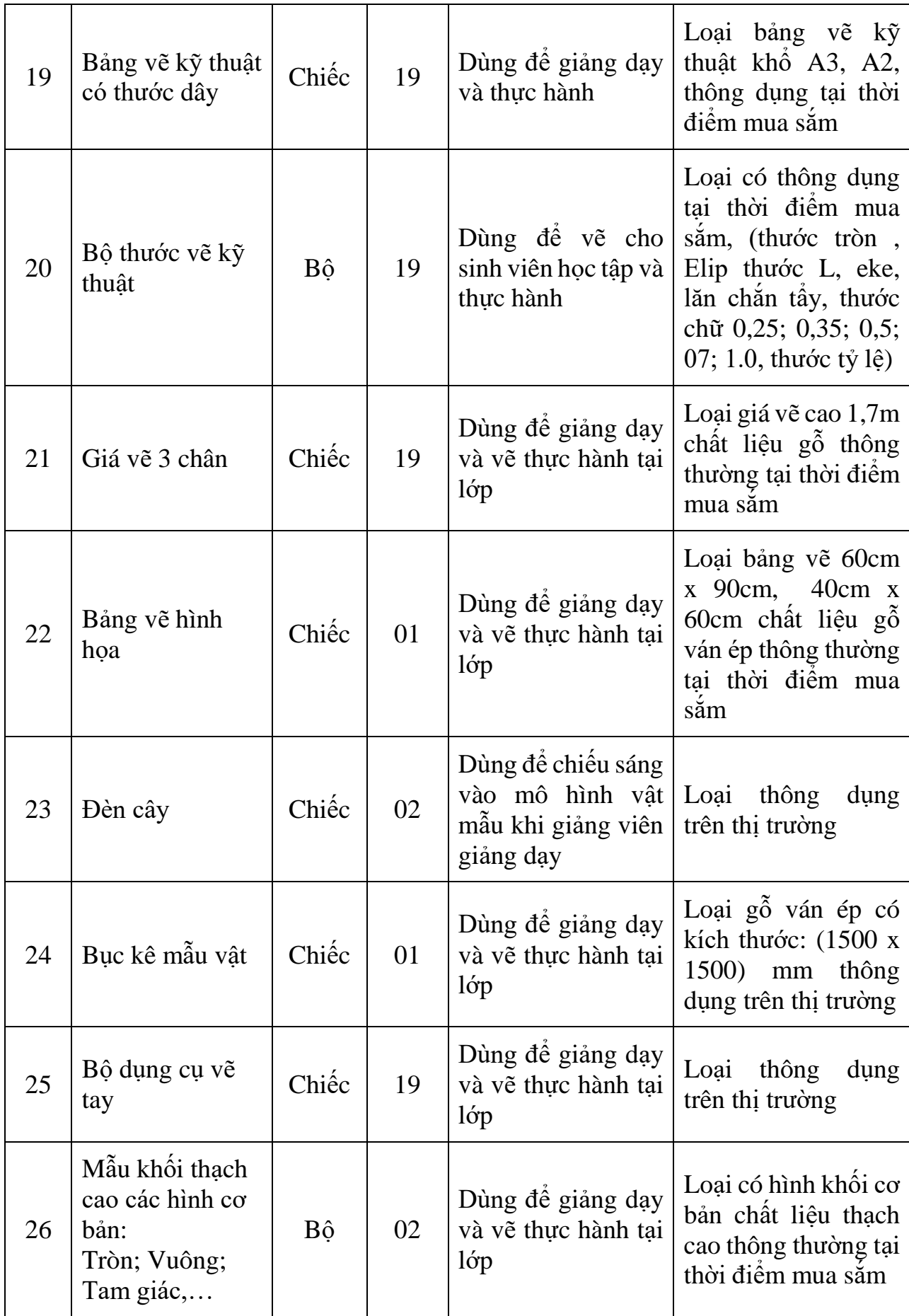

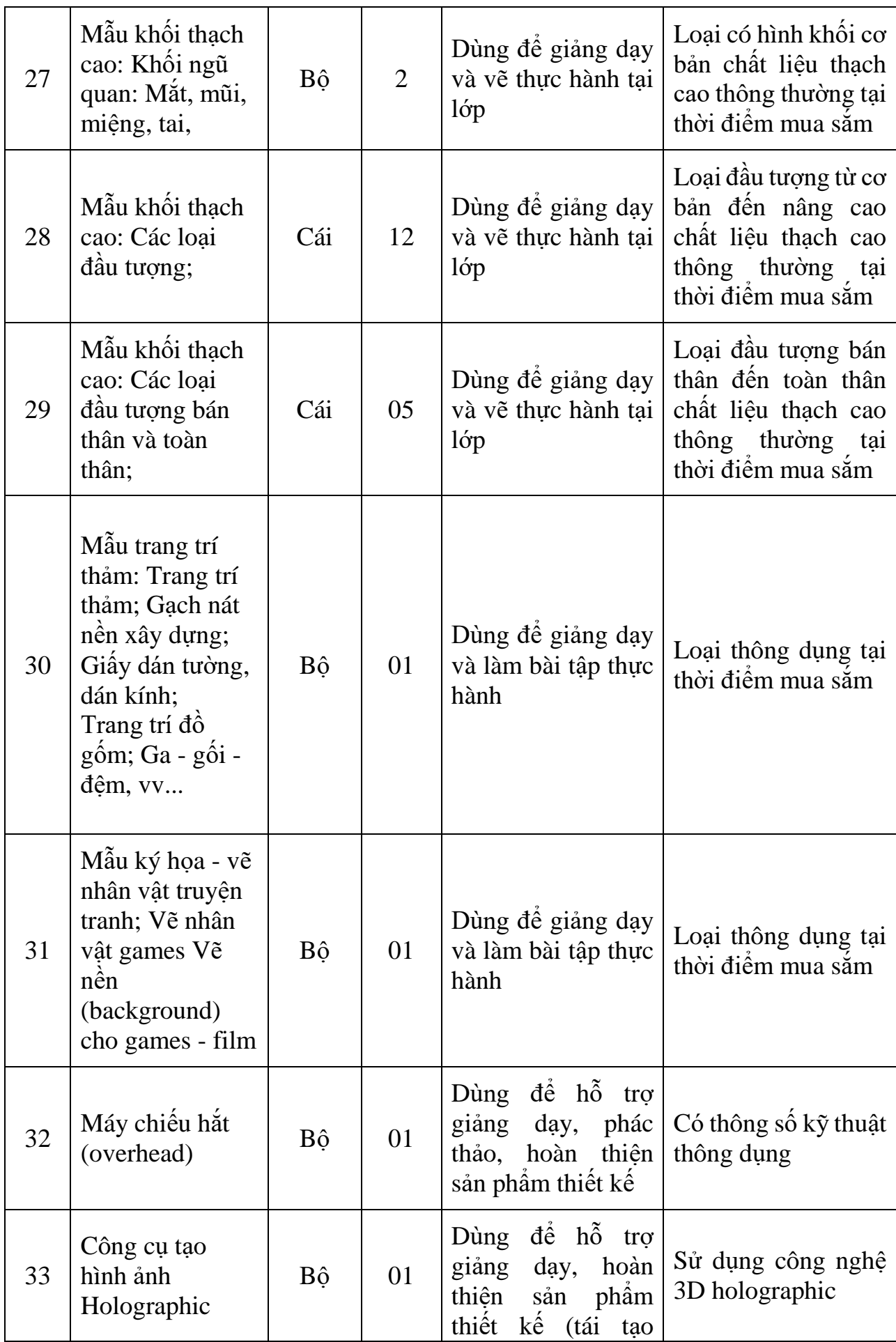

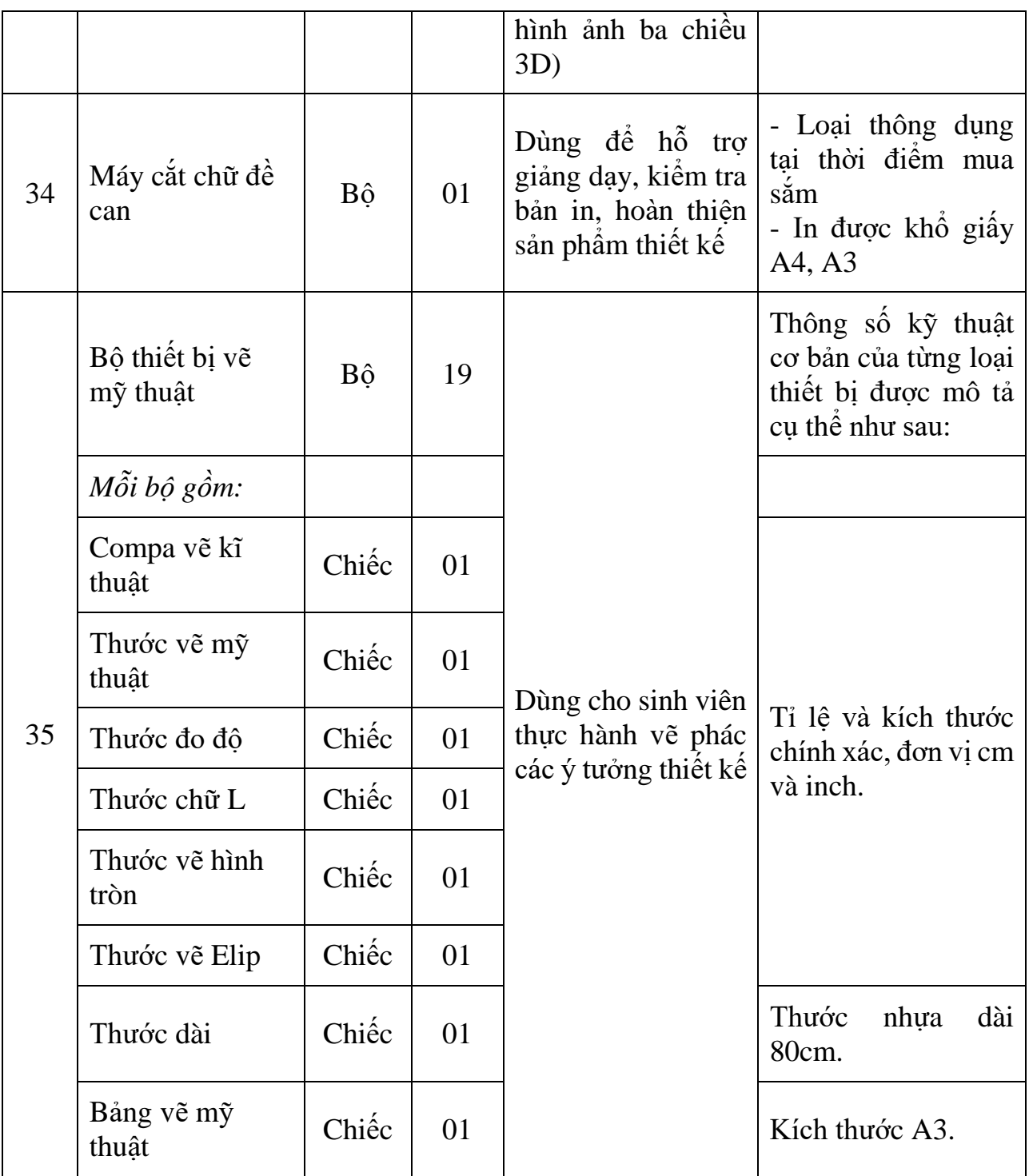

## <span id="page-19-0"></span>**3.5. Phòng studio**

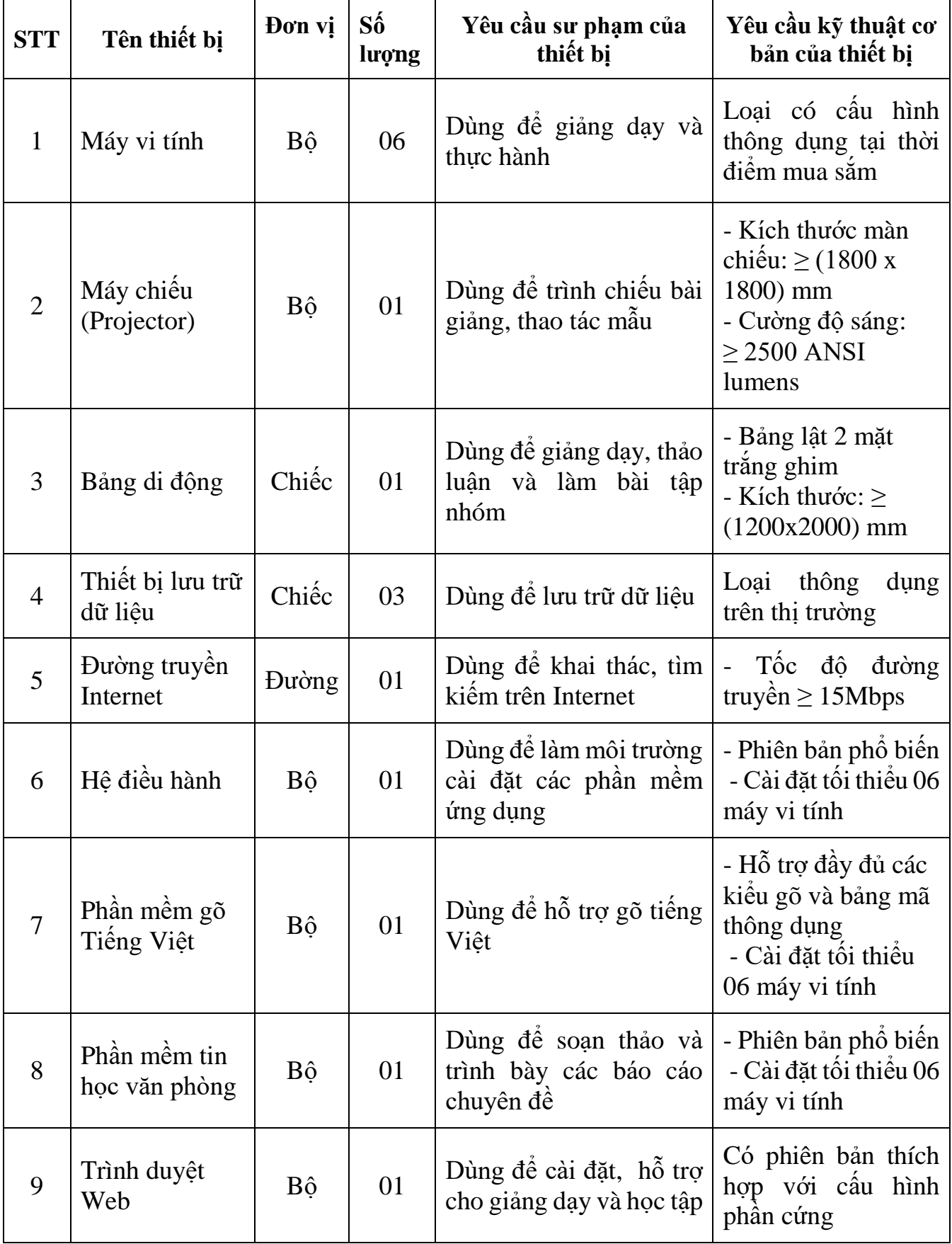

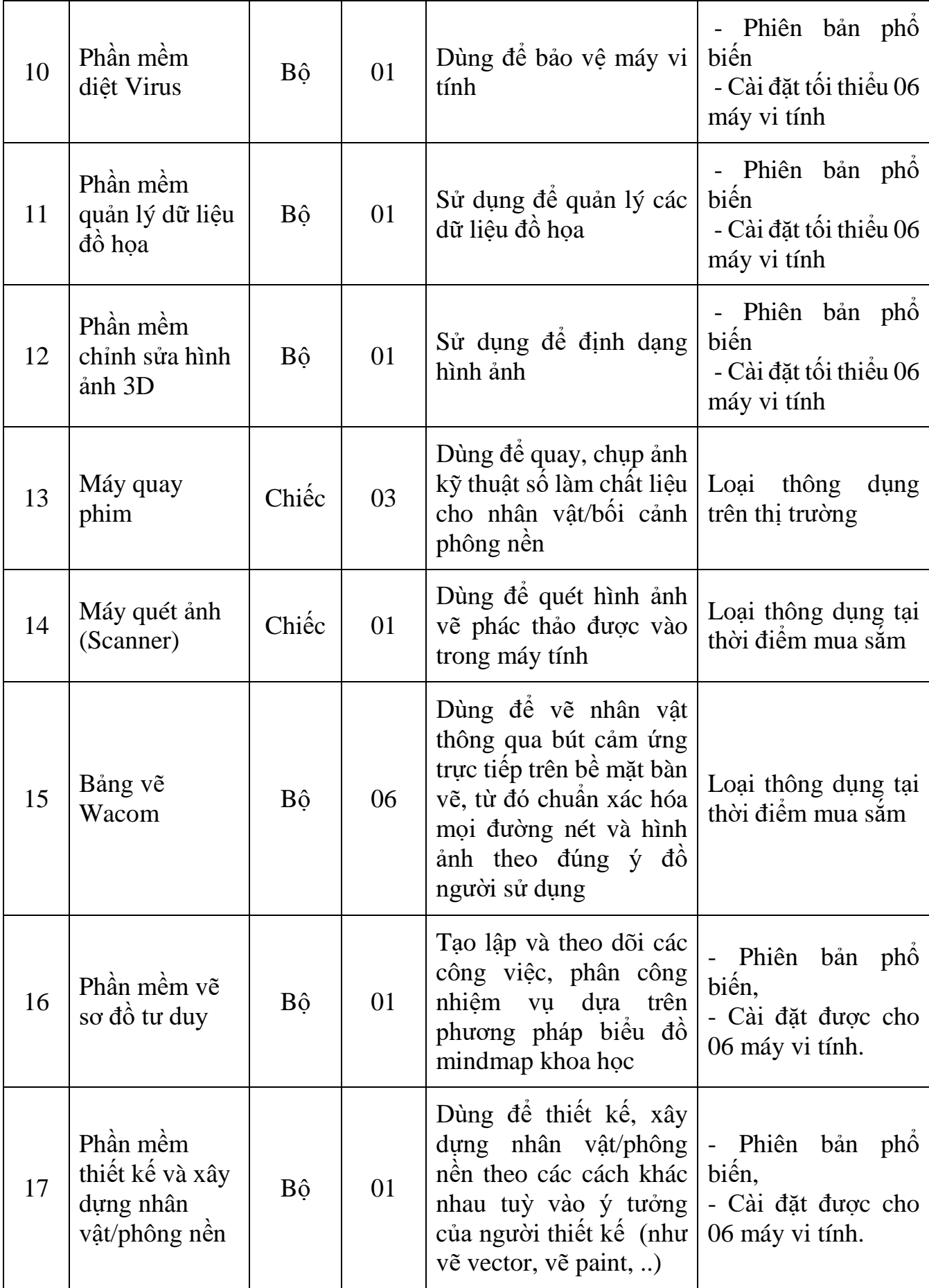

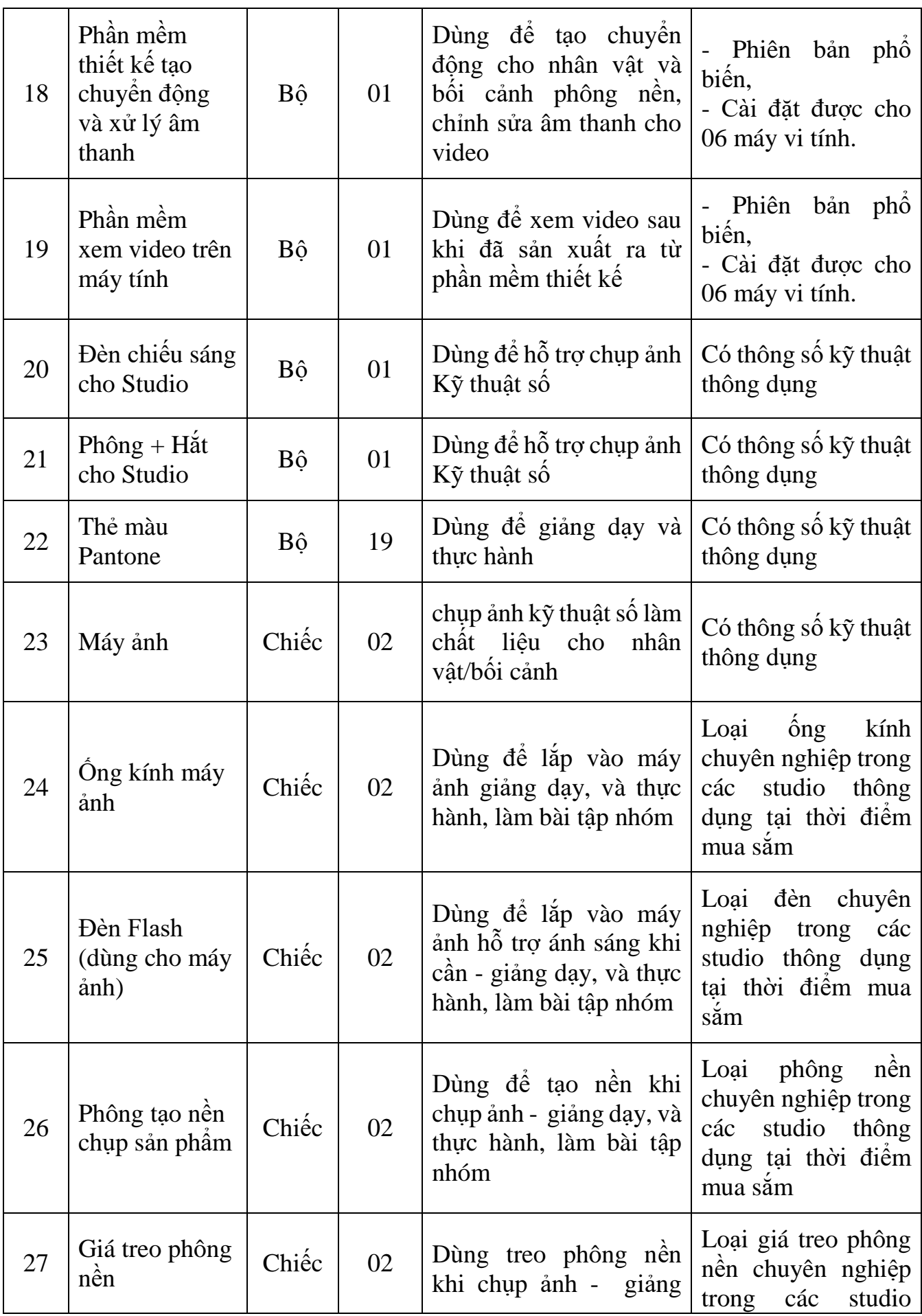

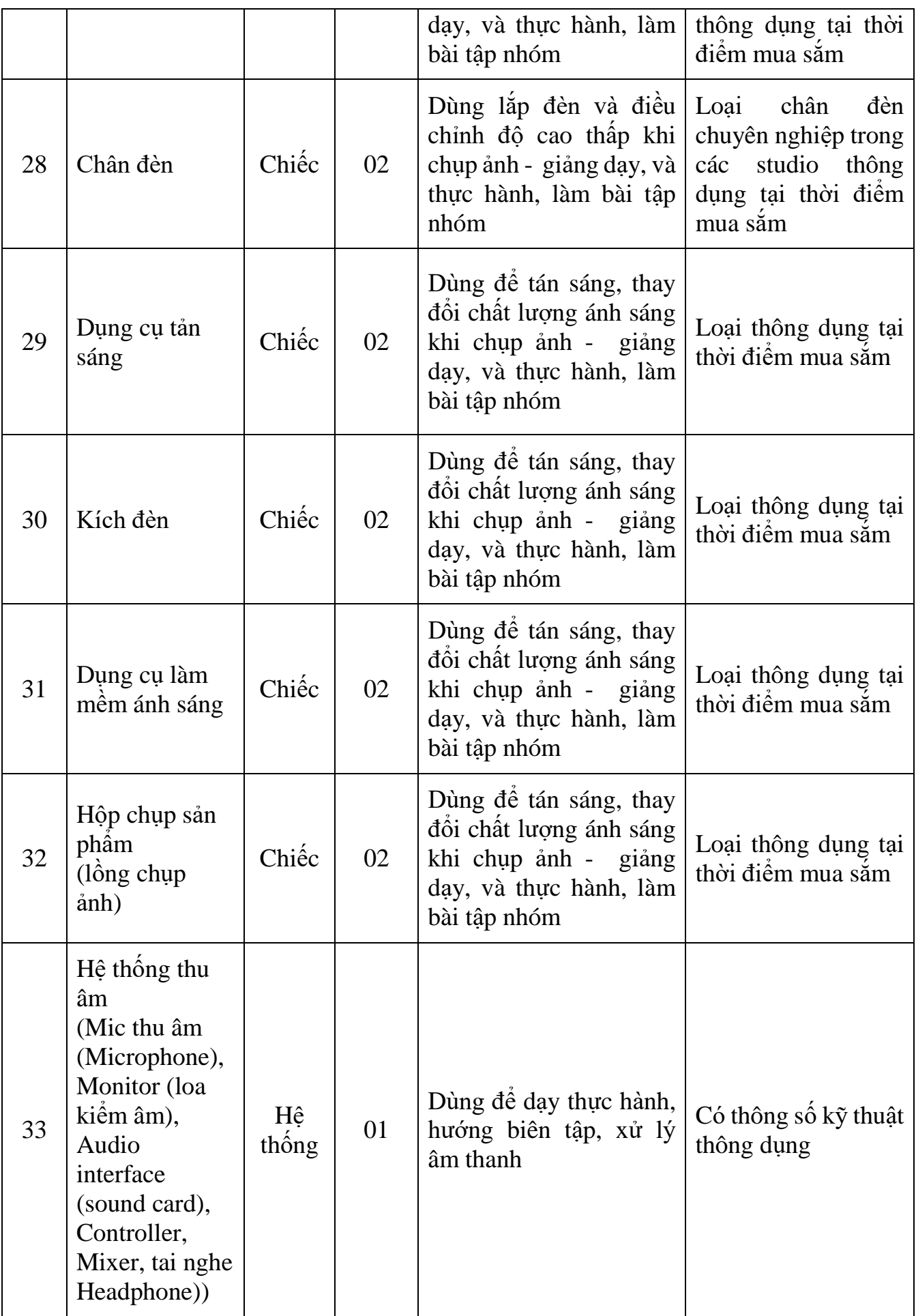

# <span id="page-23-0"></span>**3.6. Phòng thực hành Đồ họa**

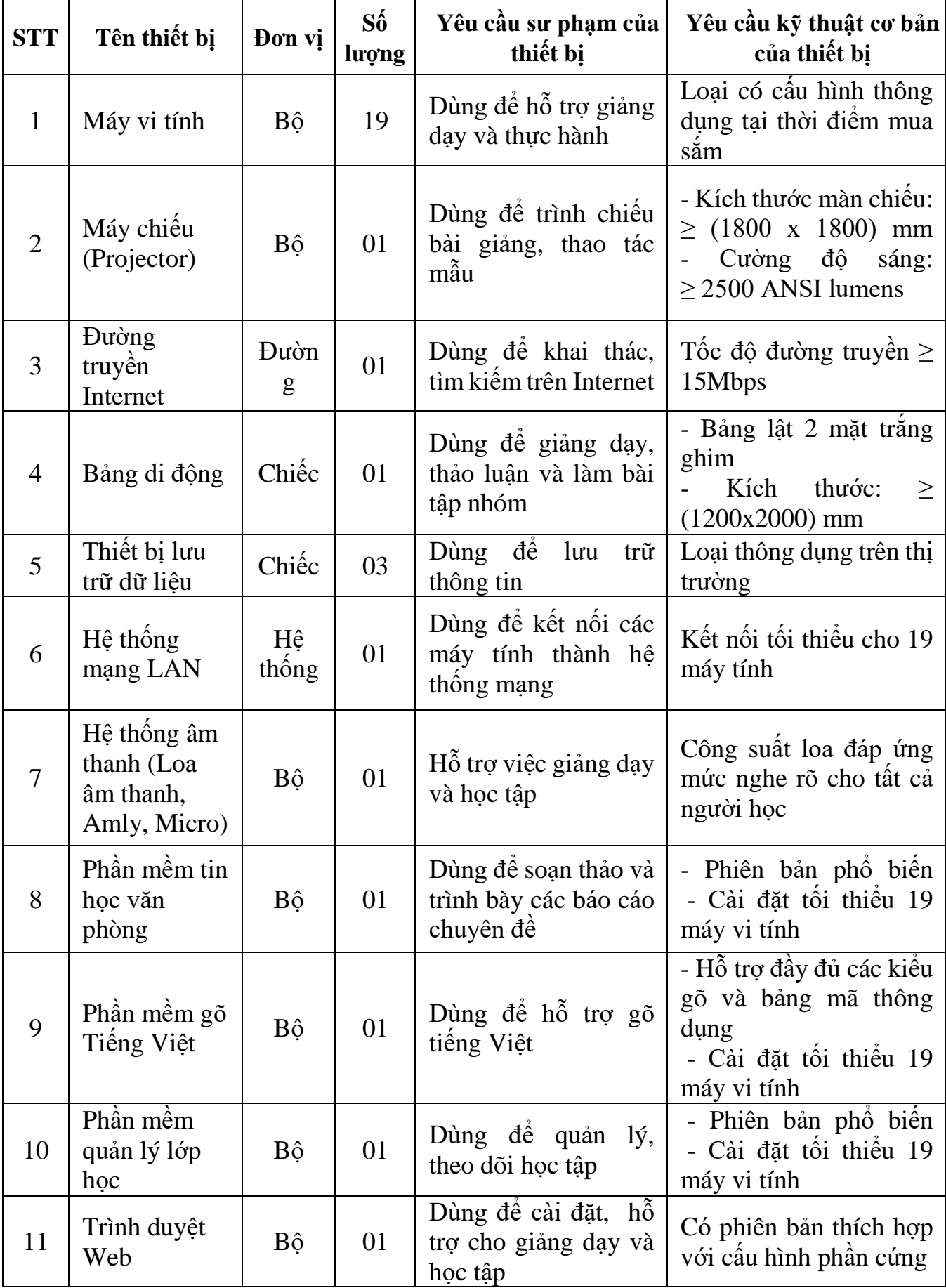

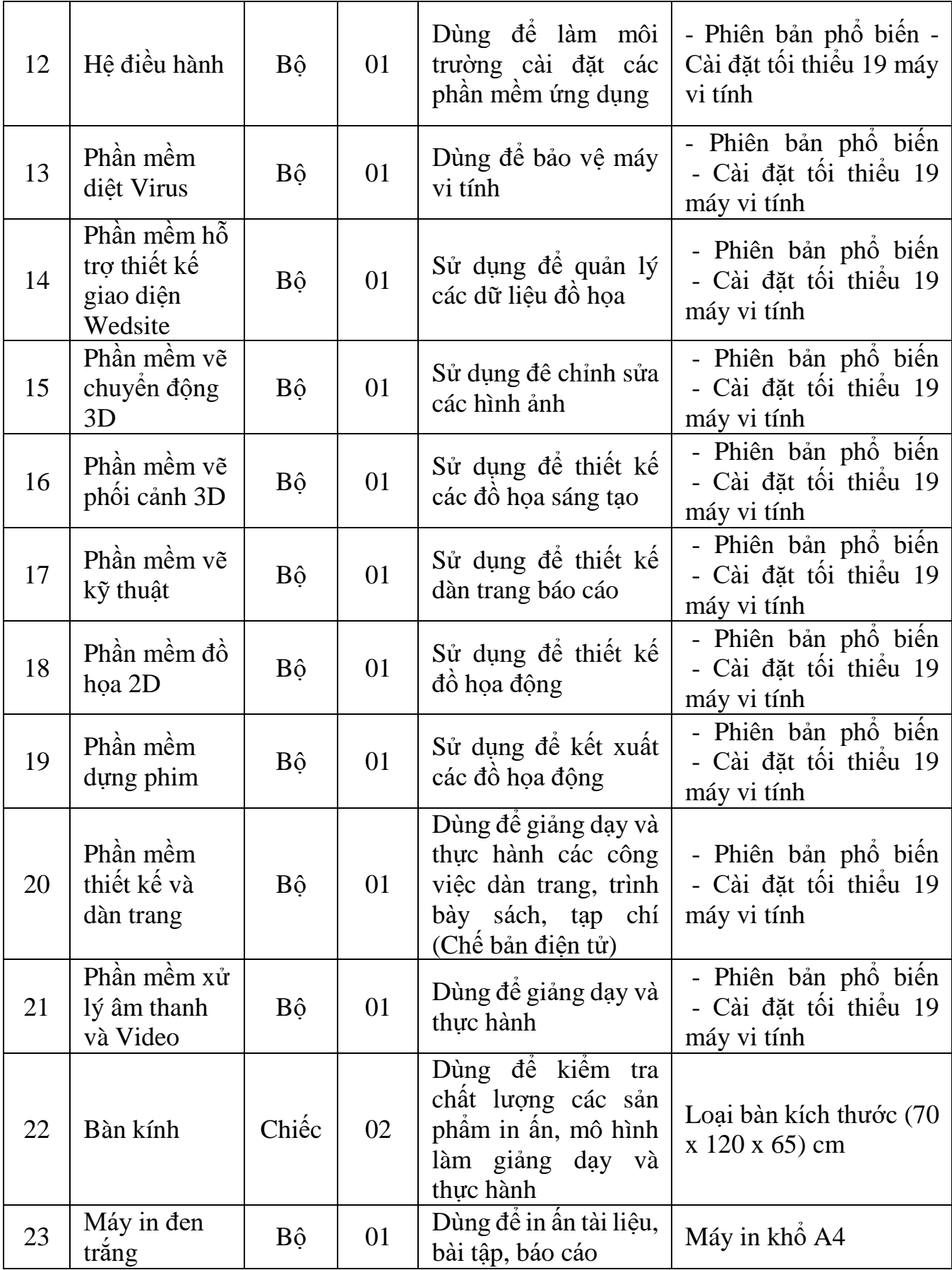

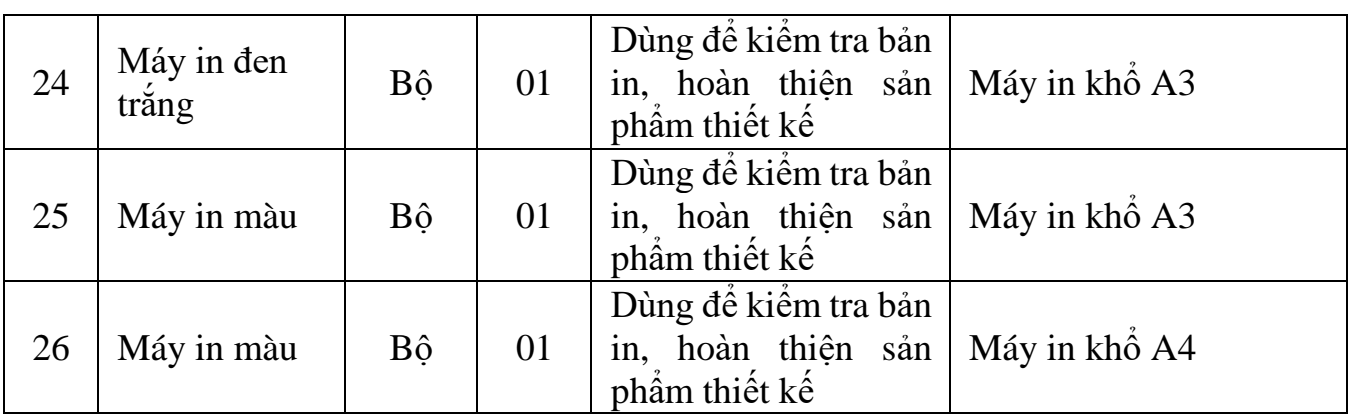

## <span id="page-26-0"></span>**3.7. Xưởng thực hành**

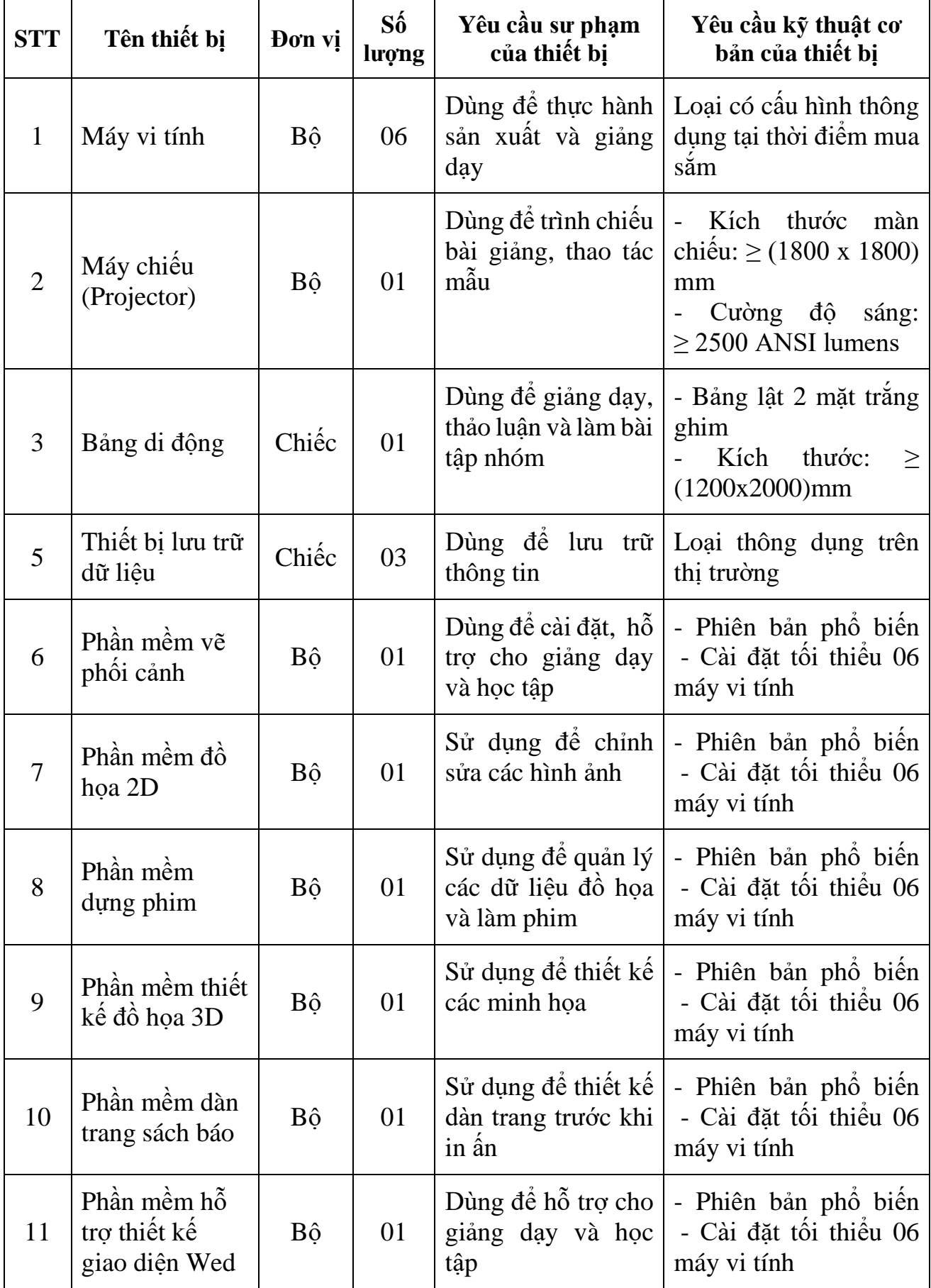

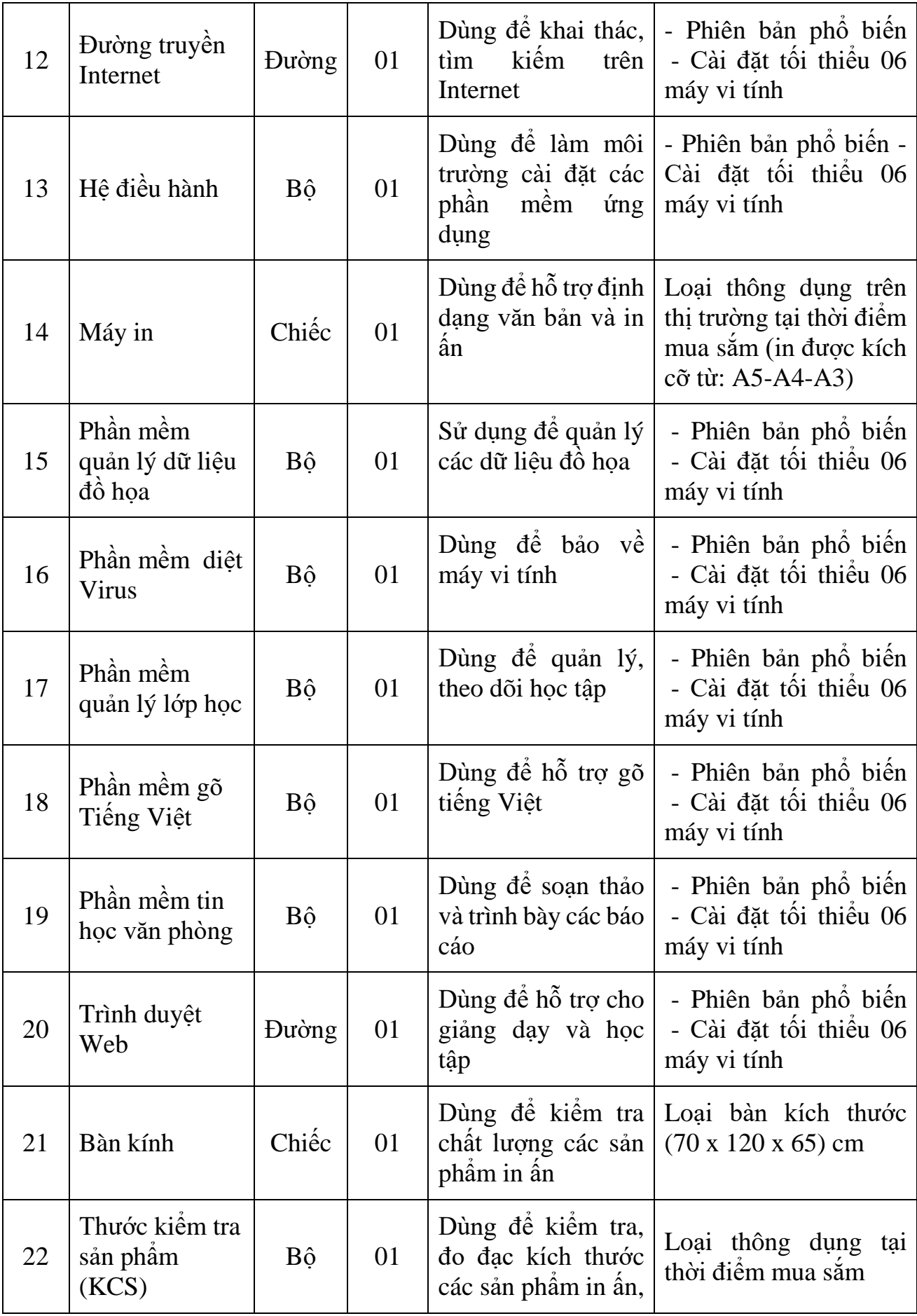

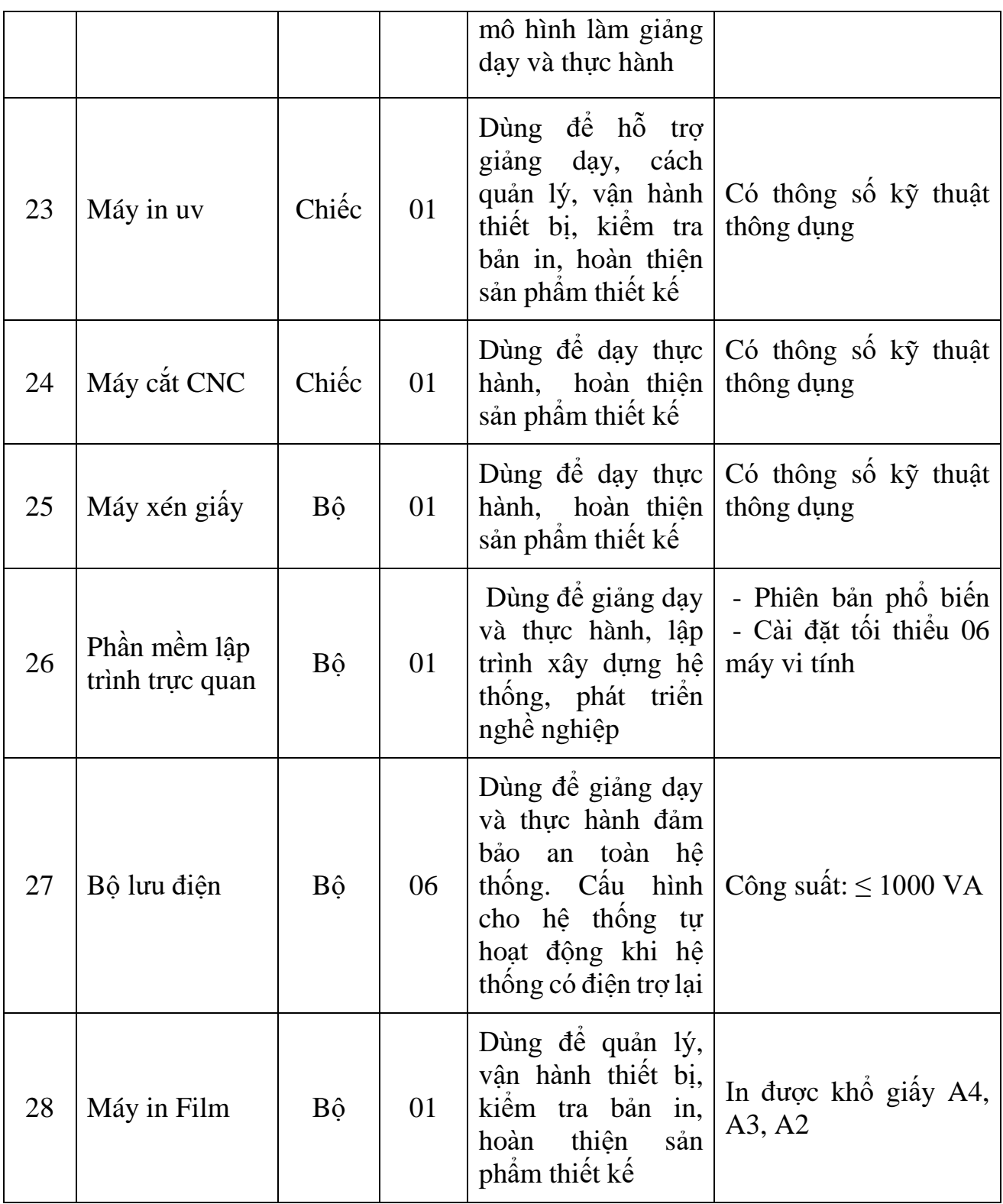